**ΥΠΟΥΡΓΕΙΟ ΠΑΙΔΕΙΑΣ, ΕΡΕΥΝΑΣ ΚΑΙ ΘΡΗΣΚΕΥΜΑΤΩΝ** 

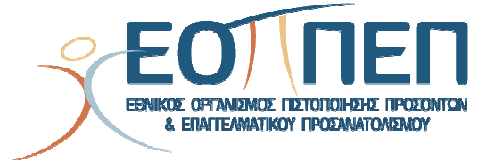

## **ΘΕΜΑΤΑ ΕΞΕΤΑΣΕΩΝ**

## **ΠΙΣΤΟΠΟΙΗΣΗΣ ΑΡΧΙΚΗΣ ΕΠΑΓΓΕΛΜΑΤΙΚΗΣ ΚΑΤΑΡΤΙΣΗΣ**

## **ΕΙΔΙΚΟΤΗΤΑΣ Ι.Ε.Κ.**

ΤΕΧΝΙΚΟΣ ΔΙΑΧΕΙΡΙΣΗΣ ΣΥΣΤΗΜΑΤΩΝ ΚΑΙ ΠΑΡΟΧΗΣ ΥΠΗΡΕΣΙΩΝ INTRANET-INTERNET

### **ΠΕΡΙΕΧΟΜΕΝΑ**

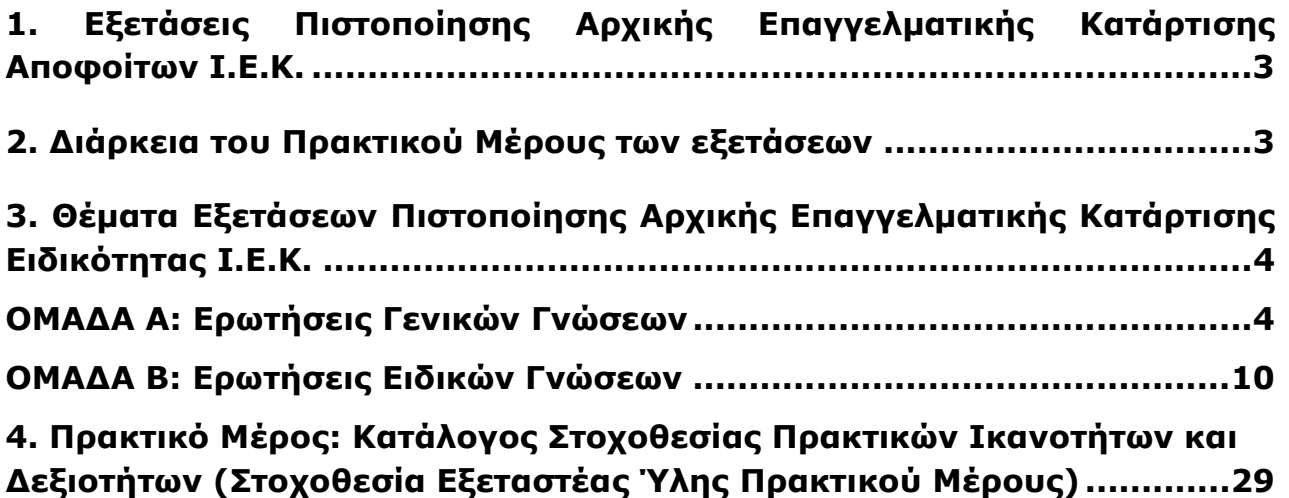

Σελίδα 2 από 29

## **1. Εξετάσεις Πιστοποίησης Αρχικής Επαγγελματικής Κατάρτισης Αποφοίτων Ι.Ε.Κ.**

Οι εξετάσεις Πιστοποίησης Αρχικής Επαγγελματικής Κατάρτισης αποφοίτων Ινστιτούτων Επαγγελματικής Κατάρτισης (Ι.Ε.Κ.) της ειδικότητας «*Τεχνικός Διαχειρισης Συστημάτων και Παροχής Υπηρεσιών* **Intranet - Internet»** διεξάγονται σύμφωνα με τα οριζόμενα στις διατάξεις της αριθμ. **2944/2014 Κοινής Υπουργικής Απόφασης Οικονομικών και Παιδείας και Θρησκευμάτων (Φ.Ε.Κ. Β΄ 1098/2014),** όπως τροποποιήθηκε και ισχύει,η οποία εκδόθηκε βάσει της διάταξης της παρ. 5, του άρθρου 25, του **Ν. 4186/2013 (Φ.Ε.Κ. Α΄ 193/2013),** όπως τροποποιήθηκε με τη διάταξη της παρ. 1, του άρθρου 11, του **Ν. 4229/ 2014 (Φ.Ε.Κ. Α΄ 8/2014)** και ισχύει.

## **2. Διάρκεια του Πρακτικού Μέρους των εξετάσεων**

Η διάρκεια εξέτασης του Πρακτικού Μέρους των εξετάσεων Πιστοποίησης Αρχικής Επαγγελματικής Κατάρτισης αποφοίτων Ινστιτούτων Επαγγελματικής Κατάρτισης (Ι.Ε.Κ.) της ειδικότητας «*Τεχνικός Διαχείρισης Συστημάτων και Παροχής Υπηρεσιών* Intranet - Internet» καθορίζεται σε **τρεις (3) ώρες**.

ΤΕΧΝΙΚΟΣ ΔΙΑΧΕΙΡΙΣΗΣ ΣΥΣΤΗΜΑΤΩΝ ΚΑΙ ΠΑΡΟΧΗΣ ΥΠΗΡΕΣΙΩΝ INTRANET-INTERNET

## **3. Θέματα Εξετάσεων Πιστοποίησης Αρχικής Επαγγελματικής Κατάρτισης Ειδικότητας Ι.Ε.Κ.**

### **ΟΜΑΔΑ Α: Ερωτήσεις Γενικών Γνώσεων**

**1.** Τι γνωρίζετε για την κωδικοποίηση ASCII; Ποιους περιορισμούς επιβάλει η χρήση της; Δεδομένου ότι στον ASCII κώδικα το "+" είναι το 2Β του δεκαεξαδικού με ποιο byte απεικονίζεται στη μνήμη του υπολογιστή;

α. 10001011 β. 01001110 γ. 00101011 δ. 01001011

**2.** α. Σε έναν υπολογιστή οι ακέραιοι αριθμοί παριστάνονται με 8 bits. Ποια είναι η παράσταση συμπληρώματος ως προς 2 για τους αριθμούς:

 $-28_{(10)}$ , 45 $_{(10)}$ 

β. Υπολογίστε την τιμή στο δεκαδικό σύστημα, των παρακάτω δυαδικών αριθμών, αν έχουν κωδικοποιηθεί με παράσταση συμπληρώματος ως προς 2:

100111 $\binom{2}{2}$  10101110 $\binom{2}{2}$ 

- **3.** Με ποιο τρόπο γίνεται η παράσταση των χαρακτήρων στους Η/Υ; Τι γνωρίζεται για τους κώδικες ASCII, EBCDIC, UNICODE;
- **4.** α. Να γράψετε τους πίνακες αληθείας για τα λογικά κυκλώματα ΝΟΤ, AND (με δύο εισόδους) και OR( με δύο εισόδους)

β. Να γράψετε τον πίνακα αληθείας για την λογική συνάρτηση:

 $f = (A \text{ AND } B) \text{ OR } C$ 

- **5.** Τι γνωρίζετε για τα συνδυαστικά και τι για τα ακολουθιακά κυκλώματα; Ποια η βασική διαφορά τους;
- **6.** Γράψτε τον πίνακα αληθείας ενός ημιαθροιστή (half adder); Σε τι διαφέρει ο πλήρης αθροιστής (full adder) από τον ημιαθροιστή;
- **7.** Περιγράψτε τη λειτουργία του flip flop RS;
- **8.** Ποια είναι η λειτουργία του καταχωρητή εντολών (instruction register IR) και ποια η λειτουργία του μετρητή προγράμματος (program counter PC)
- **9.** Ποια είναι η λειτουργία της αριθμητικής λογικής μονάδας;
- **10.** Ποια είναι η διαφορά μιας κεντρικής μονάδας επεξεργασίας (CPU) τεχνολογίας CISC και μιας τεχνολογίας RISC;
- **11.** Τι ονομάζουμε «πρόβλημα»; Να αναφέρετε τις κατηγορίες στις οποίες χωρίζονται τα «προβλήματα» με κριτήριο την δυνατότητα επίλυσής τους;
- **12.** Τι είναι αλγόριθμος; Ποια είναι τα βασικά χαρακτηριστικά του;
- **13.** Περιγράψτε τι είναι:
	- α) Τμηματικός προγραμματισμός και
	- β) Δομημένος προγραμματισμός.

Σελίδα 4 από 29

#### ΤΕΧΝΙΚΟΣ ΔΙΑΧΕΙΡΙΣΗΣ ΣΥΣΤΗΜΑΤΩΝ ΚΑΙ ΠΑΡΟΧΗΣ ΥΠΗΡΕΣΙΩΝ INTRANET-INTERNET

- **14.** Ποιους τρόπους γνωρίζετε για την αναπαράσταση ενός αλγορίθμου; Δώστε μία σύντομη περιγραφή για τον καθένα.
- **15.** Τι γνωρίζετε για τη δομή της επιλογής, σε έναν αλγόριθμο; Δώστε ένα παράδειγμα. Τι είναι η φωλιασμένη (nested) επιλογή;
- **16.** Σχεδιάστε ένα λογικό διάγραμμα (Flow chart) που να υπολογίζει το μέσο όρο της βαθμολογίας των δύο τετραμήνων (α,β) στο μάθημα της πληροφορικής. Τέλος ανάλογα με τον μέσο όρο να εμφανίζεται το μήνυμα:

α. πολύ καλά αν μέσος όρος > 15

**Ε.Ο.Π.Π.Ε.Π.**

β. καλά αν 10 <= μέσος όρος <15 και

γ. απέτυχες αν μέσος όρος < 10

**17.** Να γραφεί αλγόριθμος που διαβάζει την πλευρά α ενός τετραγώνου και την ακτίνα r ενός κύκλου και εκτυπώνει το όνομα του σχήματος με το μεγαλύτερο εμβαδό.

Δίνεται ότι εμβαδό τετραγώνου = αxα και εμβαδό κύκλου = 3,14 x r x r

- **18.** Να γραφεί αλγόριθμος που θα εμφανίζει τους ακέραιους από το 1 μέχρι το 100. Σε κάθε πολλαπλάσιο του 5 θα εμφανίζει δίπλα και ένα (\*).
- **19.** Να γραφεί αλγόριθμος που διαβάζει έναν αριθμό, ελέγχει αν είναι πρώτος ή όχι και εκτυπώνει τον ανάλογο χαρακτηρισμό.

(Ένας αριθμός χαρακτηρίζεται πρώτος αν διαιρείται μόνο με τον εαυτό του και τη μονάδα)

**20.** Ένα έτος χαρακτηρίζεται δίσεκτο:

α. αν διαιρείται από το 4 αλλά δεν διαιρείται από το 100 ή

β. αν διαιρείται από το 400

Να γραφεί αλγόριθμος που να εμφανίζει τα δίσεκτα έτη από το 1500 έως το 200 καθώς και το πλήθος τους.

- **21.** Να γραφεί αλγόριθμος που θα διαβάζει και αποθηκεύει σε μονοδιάστατο πίνακα 100 αριθμούς και στη συνέχεια θα εμφανίζει τον μεγαλύτερο και τον μικρότερο αριθμό του πίνακα.
- **22.** Να γραφεί αλγόριθμος ο οποίος:

α. θα διαβάζει και θα αποθηκεύει σε ένα μονοδιάστατο πίνακα τα ονόματα 10 υπαλλήλων μιας επιχείρησης και σε ένα δισδιάστατο πίνακα τους αντίστοιχους μισθούς τους σε ευρώ για τους 12 μήνες του 2003

β. θα υπολογίζει τις ετήσιες αποδοχές κάθε υπαλλήλου και θα τις αποθηκεύει σε ένα νέο μονοδιάστατο πίνακα.

γ. θα υπολογίζει το μέσο όρο των ετήσιων αποδοχών των υπαλλήλων

δ. θα εμφανίζει όλα τα ονόματα των υπαλλήλων, τις ετήσιες αποδοχές τους και τον χαρακτηρισμό ΧΑΜΗΛΟΜΙΣΘΟΣ αν αυτές είναι λιγότερες από τον μέσο όρο.

- **23.** Τι εννοούμε με τους όρους LIFO (Last in, First out) και FIFO (First in, First out) και σε ποιες δομές δεδομένων εμφανίζονται.
- **24.** α. Τι εννοούμε όταν λέμε υλικό (hardware) και τι λογισμικό (software) ενός υπολογιστικού συστήματος;

β. Τι είναι το λογισμικό εφαρμογών (applications software) και τι το λογισμικό συστήματος (system software);

#### ΤΕΧΝΙΚΟΣ ΔΙΑΧΕΙΡΙΣΗΣ ΣΥΣΤΗΜΑΤΩΝ ΚΑΙ ΠΑΡΟΧΗΣ ΥΠΗΡΕΣΙΩΝ INTRANET-INTERNET

Δώστε τουλάχιστον 2 παραδείγματα, για κάθε κατηγορία λογισμικού.

- **25.** Ποια είναι η οργάνωση και η λειτουργία της μονάδας μνήμης;
- **26.** Τι γνωρίζετε για τον καταχωρητή δεδομένων της μνήμης (memory data register MDR) και τι για τον καταχωρητή διευθύνσεων μνήμης (memory address register MAR)
- **27.** Να αναφέρετε τα είδη της κεντρικής μνήμης του υπολογιστή. Σε τι χρησιμεύει η κάθε μια από αυτές; Τι είναι τα bit, byte, και word; Τι απεικονίζει το καθένα τους; Η μονάδα word είναι σταθερή για όλους του υπολογιστές;
- **28.** Τι είναι ο χρόνος προσπέλασης (access time); Κατατάξτε, βάσει του χρόνου προσπέλασης, τις μνήμες: CD-ROM, κύρια μνήμη, σκληροί δίσκοι, λανθάνουσα μνήμη (cache memory), μαγνητικές ταινίες.
- **29.** Τι είναι η λανθάνουσα ή κρυφή μνήμη (cache memory); Σε τι χρησιμεύει και ποιος είναι ο τρόπος λειτουργίας της;
- **30.** Τι είναι οι δίαυλοι επικοινωνίας (buses), τι εξυπηρετούν και σε ποιες κατηγορίες διακρίνονται; Περιγράψτε τα κύρια χαρακτηριστικά ενός διαδρόμου.
- **31.** Τι είναι και τι συσκευές υποστηρίζει το SCSI (Small Computer Systems Interface); Ποια είναι τα βασικά χαρακτηριστικά του; Ποια η διαφορά ενός IDE controller και ενός SCSI HDD controller; Πόσους σκληρούς δίσκους μπορούμε να συνδέσουμε σε μια κάρτα IDE και πόσους σε μια κάρτα SCSI;
- **32.** Τι είναι το BIOS (Basic Input Output System) και ποια η λειτουργία του; Τι ρυθμίσεις περιφερειακών κάνουμε στο BIOS; Αν είναι προστατευμένη η προσπέλαση στο BIOS chip, με ποιον τρόπο μπορείτε να αλλάξετε τα χαρακτηριστικά του BIOS SETUP;
- **33.** Ποια είναι τα κύρια χαρακτηριστικά των εκτυπωτών; Ποιες είναι οι κατηγορίες των εκτυπωτών ανάλογα με την τεχνολογία εκτύπωσης που χρησιμοποιούν; Τι είναι οι σχεδιογράφοι (ploters);
- **34.** Σε τι χρησιμεύουν τα τροφοδοτικά αδιάλειπτης λειτουργίας (UPS);
- **35.** Πώς είναι οργανωμένος ένας σκληρός δίσκος;
- **36.** Τι είναι οι σαρωτές SCANNERS; Με ποιους τρόπους (interfaces) μπορεί να συνδεθεί ένας σαρωτής στον Η/Υ; Εξηγήστε τις προδιαγραφές του ακόλουθου σαρωτή: Scanner Colour, 24 bit, 600 dpi, Parallel, A4.
- **37.** Τι είναι interrupt (διακοπή); Σε τι διαφέρουν τα hardware interrupts από τα software interrupts;
- **38. ι)** Εξηγήστε τη λειτουργία της εντολής «Αναίρεση» (Undo) στο Microsoft Word ή άλλον επεξεργαστή κειμένου.
	- **ιι)** Ποια από τις παρακάτω ενέργειες εκτελείται με την εντολή «Επικόλληση» (Paste):
		- α) Αποκόβουμε το τμήμα του κειμένου που έχουμε επιλέξει
		- β) Αντιγράφουμε το τμήμα του κειμένου που έχουμε επιλέξει

 γ) Προσαρτούμε ένα τμήμα του κειμένου που έχουμε επιλέξει προς μετακίνηση ή προς αντιγραφή

- δ) Αντιγράφουμε και προσαρτούμε ένα τμήμα του κειμένου που επιλέξαμε.
- **39.** Με ποιον τρόπο ανοίγουμε ένα υπάρχον αρχείο στο Microsoft Word ή σε άλλον επεξεργαστή κειμένου; Ποια είναι η διαφορά μεταξύ του Save και του Save as;

#### **Ε.Ο.Π.Π.Ε.Π.** ΤΕΧΝΙΚΟΣ ΔΙΑΧΕΙΡΙΣΗΣ ΣΥΣΤΗΜΑΤΩΝ ΚΑΙ ΠΑΡΟΧΗΣ ΥΠΗΡΕΣΙΩΝ INTRANET-INTERNET

- **40.** Περιγράψτε την διαδικασία ενσωμάτωσης άλλων αρχείων ή αντικειμένων σε υπάρχον αρχείο κειμένου στο Microsoft Word ή σε άλλον επεξεργαστή κειμένου. Είναι δυνατή η επεξεργασία ενός αντικειμένου, μετά την εισαγωγή του στο αρχείο κειμένου και πώς;
- **41.** Εξηγήστε τους όρους: κεφαλίδα (header), υποσέλιδο (footer), περιθώρια (margins) σε ένα αρχείο κειμένου. Μπορούμε στο ίδιο κείμενο να έχουμε σελίδες με διαφορετικά headers και αν ναι, περιγράψτε πως γίνεται στο Microsoft Word ή σε άλλον επεξεργαστή κειμένου;
- **42.** Περιγράψτε τρεις διαφορετικές ρυθμίσεις διαμόρφωσης σελίδας και διαμόρφωσης παραγράφου στο Microsoft Word ή σε άλλον επεξεργαστή κειμένου. Η ρύθμιση των στηλοθετών (tabs) αναφέρεται σε κάθε παράγραφο μεμονωμένα ή σε ολόκληρο το κείμενο;
- **43.** Περιγράψτε τη διαδικασία δημιουργίας πίνακα περιεχομένων στο Microsoft Word ή σε άλλον επεξεργαστή κειμένου.
- **44.** Περιγράψτε τη διαδικασία δημιουργίας ενός πίνακα στο Microsoft Word ή σε άλλον επεξεργαστή κειμένου. Μπορούμε να μετατρέψουμε ένα κείμενο σε πίνακα και πώς;
- **45.** Ποια η χρησιμότητα της προεπισκόπησης εκτύπωσης στους επεξεργαστές κειμένου; Πως τυπώνουμε τμήμα ενός εγγράφου στο Microsoft Word ή σε άλλον επεξεργαστή κειμένου;
- **46.** Στο κελί Β2 ενός λογιστικού φύλλου υπάρχει ο τύπος: =Α1\*Β1. Περιγράψτε τη διαδικασία αντιγραφής του περιεχομένου του κελιού Β2 στα κελιά Β3, Β4, Β5 και Β6. Ποιο το περιεχόμενο του κελιού Β6; Ποια τροποποίηση πρέπει να γίνει στον αρχικό τύπο του κελιού Β2 ώστε κατά την αντιγραφή, η αναφορά στο κελί Α1 να παραμείνει σταθερή;
- **47.** Περιγράψτε τις συναρτήσεις άθροισης, μέσου όρου, μεγίστου, ελαχίστου και στρογγυλοποίησης προς τον πλησιέστερο ακέραιο σε ένα λογιστικό φύλλο.
- **48.** Τι ονομάζουμε λίστα (βάση) δεδομένων σε ένα λογιστικό φύλλο; Πώς γίνεται η ταξινόμηση των δεδομένων της λίστας, βάση των περιεχομένων δύο στηλών στο Microsoft Excel ή σε άλλο πρόγραμμα επεξεργασίας λογιστικών φύλλων;
- **49.** Δίνονται οι ώρες απασχόλησης και η ωριαία αποζημίωση και ζητείται να συμπληρωθεί ο παρακάτω πίνακας στο Excel με τους κατάλληλους τύπους

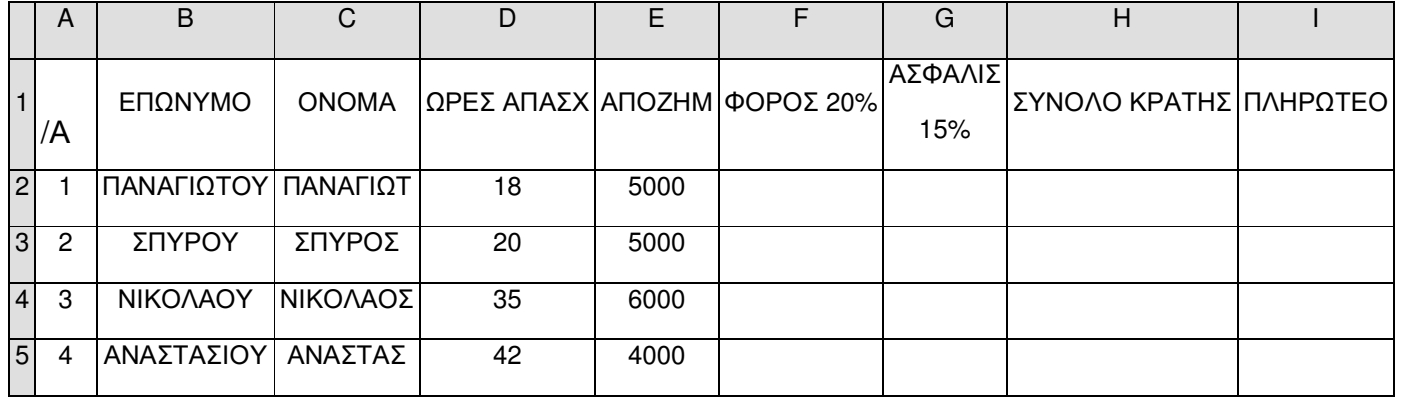

**50.** Ο ιδιοκτήτης ενός εμπορικού καταστήματος έχει κάνει την εξής συμφωνία με τους υπαλλήλους του: στο τέλος κάθε μήνα θα προστίθεται στο μηνιαίο μισθό τους και ένα πριμ απόδοσης, το οποίο εξαρτάται από το ύψος των πωλήσεων που έκανε ο κάθε υπάλληλος κατά τη διάρκεια του μήνα ως εξής:

Σελίδα 7 από 29

- Κάτω από 1.500.000 δρχ είσπραξη δε θα παίρνει τίποτα
- Αν οι πωλήσεις είναι πάνω από 1.500.000 και μέχρι 2.500.000 δρχ θα παίρνει πριμ 2% επί των εισπράξεων
- Αν οι πωλήσεις είναι πάνω από 2.500.000 δρχ θα παίρνει πριμ 4% επί των εισπράξεων Να δημιουργήσετε εκείνη τη συνάρτηση/ τύπο που θα εμφανίζει στη στήλη "ΠΡΙΜ ΑΠΟΔΟΣΗΣ" το ποσό που θα παίρνει κάθε υπάλληλος λαμβάνοντας υπόψη την παραπάνω συμφωνία.

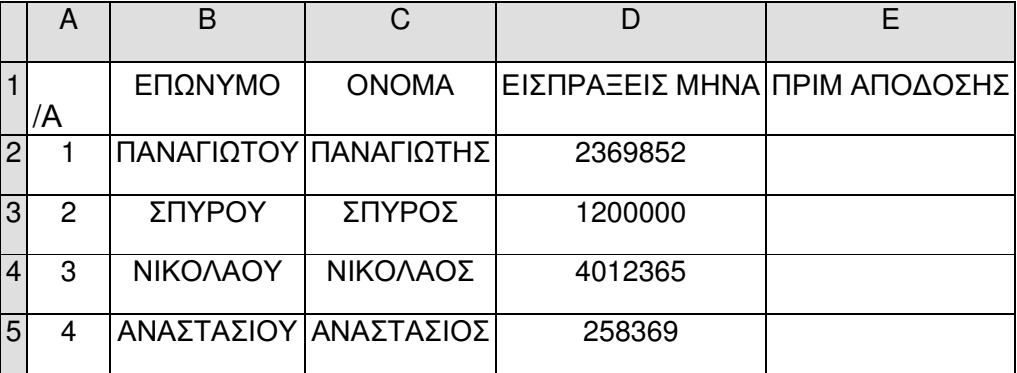

- **51.** Ποια η χρησιμότητα των γραφημάτων στα λογιστικά φύλλα. Να αναφέρετε τουλάχιστον 2 τύπους γραφημάτων. Με ποιον τρόπο γίνεται η εισαγωγή γραφήματος στο Microsoft Excel ή σε άλλο πρόγραμμα επεξεργασίας λογιστικών φύλλων;
- **52.** Τι ονομάζουμε μακροεντολή σε ένα Λογιστικό Φύλλο; Περιγράψτε τον τρόπο καταγραφής και εκτέλεσης μιας μακροεντολής στο Microsoft Excel ή σε άλλο πρόγραμμα επεξεργασίας λογιστικών φύλλων;
- **53.** Ποια τμήματα παραθύρου περιέχει η κανονική προβολή στο Power Point. Γιατί χρησιμοποιείται το καθένα; Ποιες είναι οι κυριότερες εργασίες που μπορούν να γίνουν στην προβολή ταξινόμησης διαφανειών;
- **54.** Περιγράψτε τη διαδικασία που πρέπει να ακολουθηθεί, ώστε να προστεθεί η ημερομηνία και ο αύξων αριθμός στις διαφάνειες μιας παρουσίασης στο Power Point. Ποιες ενέργειες πρέπει να γίνουν ώστε σε κάθε διαφάνεια, κάτω δεξιά, να εμφανίζεται το ονοματεπώνυμο του συγγραφέα της παρουσίασης
- **55.** Περιγράψτε τη διαδικασία αλλαγής φόντου και συνδυασμού χρωμάτων σε μια ή σε όλες τις διαφάνειες μιας παρουσίασης στο PowerPoint.
- **56.** Περιγράψτε τις ρυθμίσεις που μπορούν να γίνουν με την επιλογή Προσαρμογή κίνησης σε ένα αντικείμενο διαφάνειας του PowerPoint;
- **57.** Περιγράψτε τις ρυθμίσεις που μπορούν να γίνουν στον τρόπο εναλλαγής των διαφανειών σε μια παρουσίαση του PowerPoint.
- **58.** Να αναφέρετε τα στάδια που ακολουθούνται για την ανάπτυξη μιας εφαρμογής σε Η/Υ.
- **59.** Τι ονομάζουμε κύριο αρχείο (master file) και τι αρχείο κινήσεων (transaction file) μιας εφαρμογής σε Η/Υ

#### ΤΕΧΝΙΚΟΣ ΔΙΑΧΕΙΡΙΣΗΣ ΣΥΣΤΗΜΑΤΩΝ ΚΑΙ ΠΑΡΟΧΗΣ ΥΠΗΡΕΣΙΩΝ INTRANET-INTERNET

- **60.** Τι εννοούμε με τους όρους: τεκμηρίωση, διεπαφή χρήστη και συντήρηση μιας εφαρμογής σε Η/Υ
- **61.** Ποια είναι τα κύρια χαρακτηριστικά του λειτουργικού συστήματος NT;

**Ε.Ο.Π.Π.Ε.Π.**

- **62.** Τι είναι ο Domain controller σε ένα δίκτυο NT και ποια η διαφορά μεταξύ PDC (Primary Domain Controller) και BDC (Backup Domain Controller);
- **63.** Ποια είναι η έννοια του Registry, ποιο πρόγραμμα χρησιμοποιούμε για να δούμε το registry και ποιες οι βασικές υποκατηγορίες μιας registry database.
- **64.** Ποιο ρόλο μπορεί να παίξει ένας NT Server σε ένα δίκτυο και ποια είναι η σημασία του σε κάθε περίπτωση.
- **65.** Τι ονομάζουμε σφάλμα μετάδοσης στην επικοινωνία μεταξύ Η/Υ και ποιες είναι οι βασικές μέθοδοι αντιμετώπισης σφαλμάτων;
- **66.** Περιγράψτε τη μέθοδο διόρθωσης σφαλμάτων μετάδοσης με επανεκπομπή.
- **67.** Εξηγήστε την αρχή εντοπισμού σφάλματος με τη βοήθεια ψηφίου ισοτιμίας (parity check) κατά τη μετάδοση δεδομένων.
- **68.** Να αναφέρετε τις βασικές τοπολογίες που χρησιμοποιούνται σε ένα Ethernet δίκτυο, καθώς και τα χαρακτηριστικά κάθε τοπολογίας.
- **69.** Τι είναι τα πρωτόκολλα μεταφοράς που χρησιμοποιούμε στα προγράμματα επικοινωνίας;
- **70.** Τι είναι Δίκτυο Υπολογιστών και ποια είναι τα πλεονεκτήματά του; Ποια είναι τα μέρη που συνθέτουν ένα δίκτυο Υπολογιστών;
- **71.** Τι εννοούμε με τον όρο επικοινωνία δεδομένων και τι με τον όρο μετάδοση δεδομένων; Ποια είναι η διαφορά τους; Τι ονομάζουμε προγράμματα επικοινωνίας και σε τι μας χρησιμεύουν;
- **72.** Τι καλείται Τοπικό Δίκτυο (LAN) και τι Δίκτυο Ευρείας Περιοχής / Ζώνης (WAN); Ποια είναι η βασική διαφορά μεταξύ τους;
- **73.** Ποια είναι η έννοια του πρωτοκόλλου επικοινωνίας (communications protocol);
- **74.** Να αναφέρετε τα βασικά πλεονεκτήματα χρήσης των ψηφιακών υπογραφών (Digital Signatures) στην διεκπεραίωση ηλεκτρονικών συναλλαγών.
- **75.** Ποιες είναι οι βασικές επιδιώξεις στην ασφάλεια Η/Υ που συμμετέχουν σε δίκτυα;
- **76.** Ποια είδη προϊόντων προστασίας της ασφάλειας δικτύων γνωρίζετε;
- **77.** Περιγράψτε τη χρήση των VPNs (Virtual Private Networks) και ποια πρωτόκολλα χρησιμοποιούν.
- **78.** Ποιος ο σκοπός ύπαρξης του προτύπου ISO/OSI και ποια τα επίπεδα υλοποίησής του.
- **79.** Τι γνωρίζετε για το ebXML (electronic business XML);
- **80.** Τι είναι γενικά το e-commerce, τι το e-business και ποια τα μοντέλα συναλλαγών σε αυτό.

ΤΕΧΝΙΚΟΣ ΔΙΑΧΕΙΡΙΣΗΣ ΣΥΣΤΗΜΑΤΩΝ ΚΑΙ ΠΑΡΟΧΗΣ ΥΠΗΡΕΣΙΩΝ INTRANET-INTERNET

### **ΟΜΑΔΑ B: Ερωτήσεις Ειδικών Γνώσεων**

- **1.** Τι εννοούμε με τους όρους: πολυμέσο, υπερμέσο και υπερκείμενο;
- **2.** Τι γνωρίζετε για τις ψηφιογραφικές γραμματοσειρές (bitmap fonts) και τι για τις διανυσματικές (vector fonts);
- **3.** Τι εννοούμε με τον όρο πλοήγηση σε μια εφαρμογή υπερμέσων; Τι είναι κόμβος και τι σύνδεσμος σε μια εφαρμογή υπερκειμένου;
- **4.** Ποια είναι τα πλεονεκτήματα των εφαρμογών υπερμέσων;
- **5.** Ποιες είναι οι κλασικές αρχιτεκτονικές δομές πολυμέσων; Ποιο είναι το μεγαλύτερο σήμερα υπερμέσο και σε ποια αρχιτεκτονική στηρίζεται;
- **6.** Τι εννοούμε με τον όρο αλληλεπιδραστικά πολυμέσα;
- **7.** Ποια είναι η διαφορά των αρχείων ψηφιοποιημένου ήχου (WAV) από τα αρχεία MIDI;
- **8.** Τι γνωρίζετε για τα διανυσματικά γραφικά (vector graphics) και τι για τα ψηφιογραφικά (bitmap graphics);
- **9.** Τι εννοούμε με τους όρους ανάλυση εικόνας (image resolution) και βάθος χρώματος (color depth); Ποιο είναι το μέγεθος μιας ασυμπίεστης εικόνας bitmap (σε bytes) διαστάσεων 100 x 100 pixels αν είναι:
	- α. διτονική (bitonal)
	- β. 16 εκατομμυρίων χρωμάτων
- **10.** Τι γνωρίζετε για τα πρότυπα συμπίεσης βίντεο;
- **11.** Τι ονομάζουμε χρόνο προσπέλασης και τι χρόνο μεταφοράς στις περιφερειακές συσκευές αποθήκευσης και ανάκτησης δεδομένων;
- **12.** Τι γνωρίζετε:
	- α. για τα εργαλεία ανάπτυξης πολυμεσικών εφαρμογών τύπου σελίδας;
	- β. για τα εργαλεία ανάπτυξης πολυμεσικών εφαρμογών τύπου ροής χρόνου;
- **13.** Τι είναι «Βάση Δεδομένων» (Data Base) και τι «Σύστημα Διαχείρισης Βάσης Δεδομένων»(DBMS); (ορισμοί)
- **14.** Περιγράψτε τα τρία πιο γνωστά μοντέλα βάσεων δεδομένων. Ποιες είναι οι βασικές διαφορές τους;
- **15.** Περιγράψτε τα τρία επίπεδα αρχιτεκτονικής συστήματος βάσης δεδομένων;
- **16.** Ποια είναι τα βασικά καθήκοντα ενός Διαχειριστή Βάσης Δεδομένων DBA;
- **17.** Δώστε τους ορισμούς για τις έννοιες: Οντότητα (entity), Συσχέτιση (Relationship) και Βαθμός συσχέτισης (degree) σε μια βάση δεδομένων
- **18.** Δώστε τους ορισμούς του πρωτεύοντος κλειδιού (primary key), του δευτερεύοντος κλειδιού και του ξένου κλειδιού (foreign key) σε μια βάση δεδομένων.
- **19.** Περιγράψτε τα είδη συσχετίσεων (relationship) μεταξύ δύο οντοτήτων (entities) μιας Βάσης Δεδομένων και δώστε από ένα παράδειγμα.

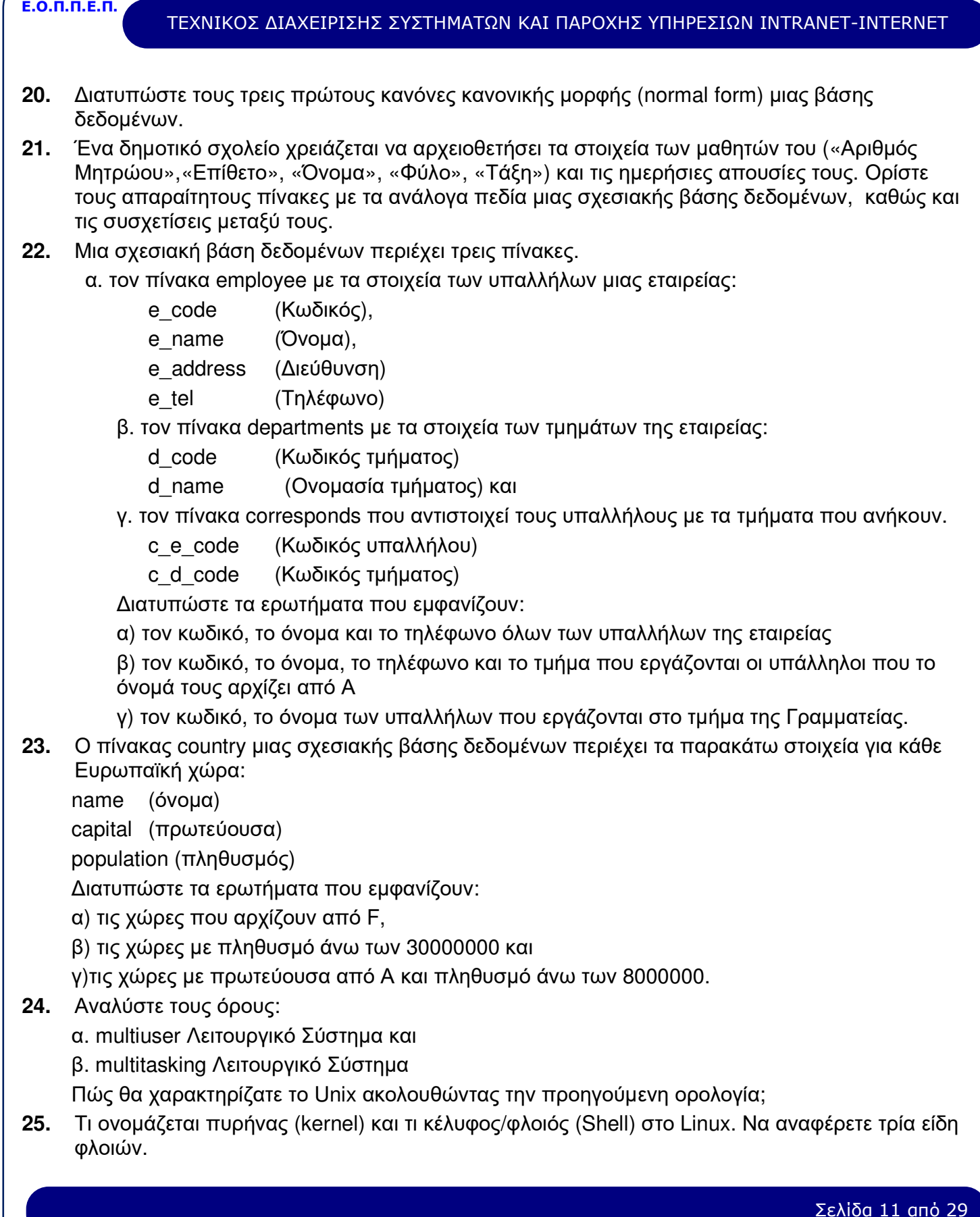

 $\sqrt{2}$ 

#### **Ε.Ο.Π.Π.Ε.Π.** ΤΕΧΝΙΚΟΣ ΔΙΑΧΕΙΡΙΣΗΣ ΣΥΣΤΗΜΑΤΩΝ ΚΑΙ ΠΑΡΟΧΗΣ ΥΠΗΡΕΣΙΩΝ INTRANET-INTERNET

- **26.** Ποια η χρησιμότητα του αρχείου 'passwd' στο Linux. Να αναφέρετε τα πεδία που περιέχονται σε μια γραμμή του αρχείου αυτού και τις πληροφορίες που περιέχει το κάθε πεδίο.
- **27.** Τι είναι η απόλυτη (full pathname) και τι η σχετική διαδρομή (relative pathname) ονόματος στο Linux;
- **28.** Πώς αντιγράφουμε, μετακινούμε και σβήνουμε αρχεία από τη γραμμή εντολών στο Linux; Δώστε παραδείγματα για κάθε περίπτωση.
- **29.** Πώς δημιουργούμε και πώς διαγράφουμε κατάλογο από τη γραμμή εντολών στο Linux; Δώστε παραδείγματα για κάθε περίπτωση.
- **30.** Γράψτε τις απαραίτητες εντολές στη γραμμή εντολών του Linux ώστε:
	- α. να δημιουργηθεί το αρχείο temp με περιεχόμενα:
	- ι. την τρέχουσα ημερομηνία,
	- ιι. τα περιεχόμενα του τρέχοντος καταλόγου και
	- ιιι. τους χρήστες που είναι συνδεδεμένοι στο σύστημα.
	- β. να εμφανισθούν τα περιεχόμενα του temp οθόνη-οθόνη
	- δ. να διαγραφεί το αρχείο temp.
- **31.** Τι γνωρίζετε για τις μεταβλητές PATH, ΗΟΜΕ, PS1 και PS2 στο Linux;
- **32.** Γράψτε τις απαραίτητες εντολές στη γραμμή εντολών του Linux ώστε:

α. να δημιουργηθεί στον τρέχοντα κατάλογο το αρχείο 'my\_passwd.txt' με περιεχόμενο το κείμενο: 'This is the file with std\_01 information'. (Η δημιουργία του αρχείου να γίνει χωρίς τη χρήση επεξεργαστή κειμένου.)

β. να αναζητηθεί στο αρχείο '/etc/passwd' η γραμμή κειμένου που περιέχει το όνομα χρήστη 'std\_01' και να προστεθεί στο τέλος του αρχείου 'my\_passwd.txt'

- **33.** Γράψτε τις απαραίτητες εντολές στη γραμμή εντολών του Linux ώστε: α. να εμφανισθούν στην οθόνη οι 10 τελευταίες γραμμές του αρχείου months. (Το αρχείο υπάρχει στον τρέχοντα κατάλογο)
	- β. να εμφανισθούν οι 5 πρώτες γραμμές του εν λόγω αρχείου

γ. να αλλάξουν τα δικαιώματα πρόσβασης του παραπάνω αρχείου, έτσι ώστε να έχουν δικαίωμα ανάγνωσης όλοι οι χρήστες του συστήματος.

**34.** Γράψτε τις απαραίτητες εντολές στη γραμμή εντολών του Linux ώστε:

α. να δημιουργηθούν οι υποκαταλόγους 'my\_dir1' και 'my\_dir2' στον τρέχοντα κατάλογο.

β. να αντιγραφεί το αρχείο '/etc/passwd' στον υποκατάλογο 'my\_dir1' με όνομα 'passwd.txt'

γ. να δημιουργηθεί ένας σκληρός σύνδεσμος (hard link) του αρχείου 'passwd.txt' στον υποκατάλογο 'my\_dir2' με όνομα 'passwd\_hl.txt'

δ. να δημιουργηθεί ένας συμβολικός σύνδεσμος (soft link) του αρχείου 'passwd.txt' στον υποκατάλογο 'my\_dir2' με όνομα 'passwd\_sl.txt'

Ποιες οι διαφορές μεταξύ σκληρών και συμβολικών συνδέσμων;

**35.** Ποιος είναι ο ιδιοκτήτης ενός αρχείου στο Linux, όταν αυτό δημιουργείται; Ποιος ή ποιοι μπορούν να παραχωρήσουν την ιδιοκτησία ενός αρχείου σε άλλο χρήστη και με ποια εντολή στη γραμμή εντολών; Τι σημαίνει η απαγόρευση ανάγνωσης, εγγραφής και εκτέλεσης για ένα κανονικό αρχείο, καθώς και για ένα κατάλογο στο Linux;

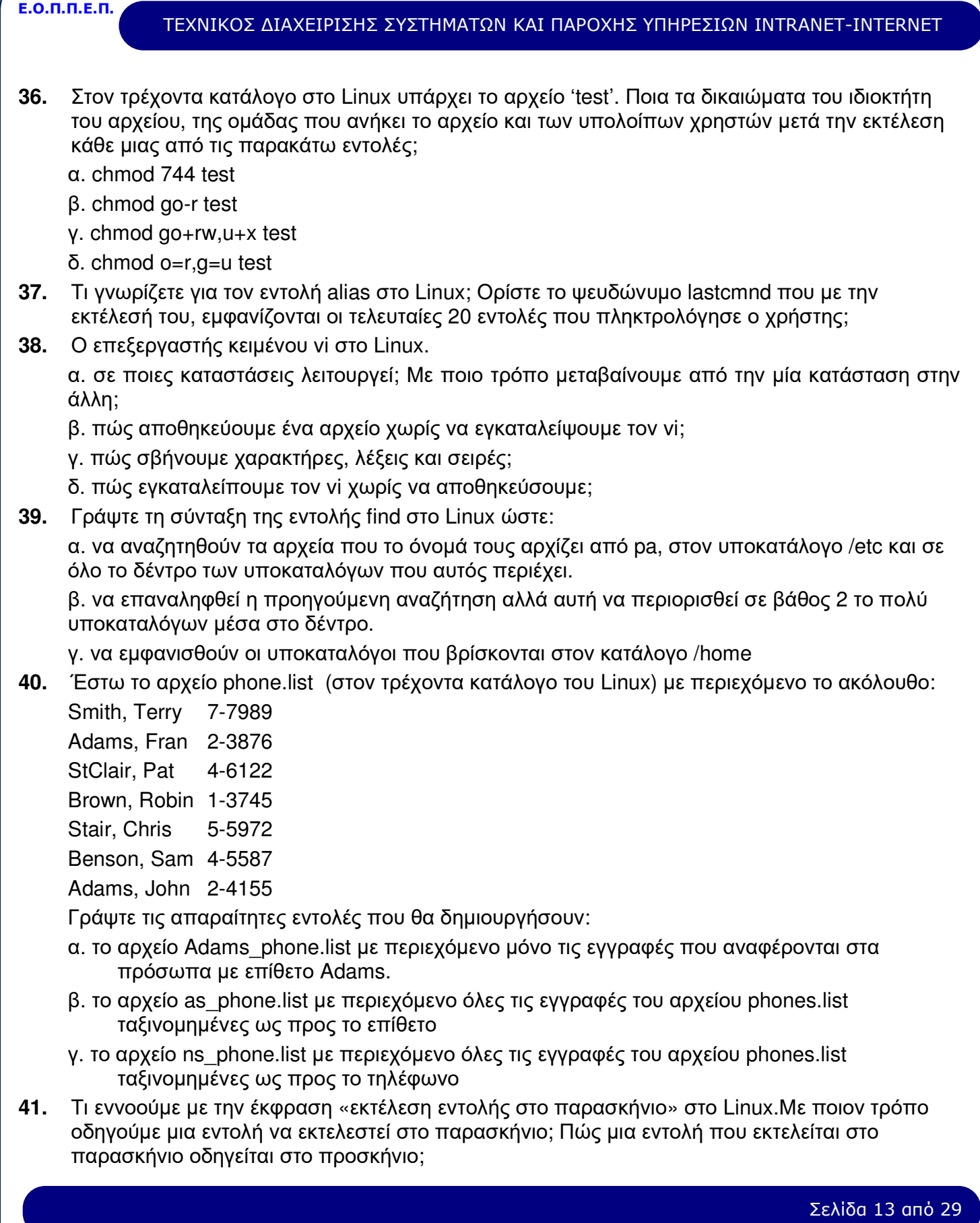

#### ΤΕΧΝΙΚΟΣ ΔΙΑΧΕΙΡΙΣΗΣ ΣΥΣΤΗΜΑΤΩΝ ΚΑΙ ΠΑΡΟΧΗΣ ΥΠΗΡΕΣΙΩΝ INTRANET-INTERNET

- **42.** Περιγράψτε τις εντολές ps και kill στο Linux.
- **43.** α. Ποιο είναι το αποτέλεσμα της εντολής: man find > find.man στο Linux
	- β. Να φτιάξετε ένα script που:
	- ι. δημιουργεί τον κατάλογο temp (στον τρέχοντα κατάλογο)
	- ιι. κάνει τρέχοντα τον κατάλογο temp
	- ιιι. δημιουργεί το αρχείο find.man
	- ιv. εμφανίζει τις 10 πρώτες γραμμές του αρχείου find.man
	- Ποιες είναι οι απαραίτητες ενέργειες, ώστε το προηγούμενο script να είναι εκτελέσιμο;
- **44.** Να γραφεί το script cmenu στο Linux που θα εμφανίζει ένα menu της μορφής:
	- date (1)
	- who (2)
	- pwd (3)
	- Enter your choice 1,2,3 :

θα δέχεται την επιλογή του χρήστη από το πληκτρολόγιο και ανάλογα θα εκτελεί την κατάλληλη διαταγή. Αν ο χρήστης πληκτρολογήσει διαφορετική επιλογή από τις προτεινόμενες, θα εμφανίζεται ανάλογο μήνυμα.

- **45.** Τι γνωρίζετε για τις εντολές: locate, whereis, και whatis στο Linux
- **46.** Τι είναι η γλώσσα HTML; Από ποια κατηγορία προγραμμάτων εκτελείται; Να αναφέρετε τα δύο πιο γνωστά προγράμματα αυτής της κατηγορίας;
- **47.** Τι γνωρίζετε για τα Java Applets; Σε πια πλευρά γίνετε η εκτέλεσή τους, σύμφωνα με το σχήμα πελάτης – εξυπηρετητής;
- **48.** Ποιες είναι οι κύριες λειτουργίες ενός τυπικού εξυπηρετητή παγκόσμιου Ιστού; (Web Server).
- **49.** Περιγράψτε τη διαδικασία που ακολουθείται στο FrontPage για την:
	- α. προσθήκης τίτλου
	- β. καθορισμού του χρώματος του background
	- γ. ορισμού της γλώσσας
	- σε μια ιστοσελίδα.
- **50.** Περιγράψτε τη διαδικασία που ακολουθείται στο FrontPage για την εισαγωγή εικόνας σε μια ιστοσελίδα.
	- Με ποιον τρόπο γίνεται:
	- α. η ρύθμιση της στοίχισης της εικόνας σε σχέση με το κείμενο,
	- β. η ρύθμιση του πάχους του περιγράμματος που την περιβάλλει,
	- γ. η εμφάνιση «επεξηγηματικού κειμένου» (αυτό που εμφανίζεται όταν ο δείκτης του mouse βρίσκεται πάνω από την εικόνα) και
	- δ. ο καθορισμός των διαστάσεων της εικόνας
- **51.** Περιγράψτε πώς, με τη χρήση του FrontPage, μπορείτε να εισάγετε ένα hyperlink στο τέλος μιας ιστοσελίδας, που να παραπέμπει στην αρχή της.
- **52.** Περιγράψτε πώς, με τη χρήση του FrontPage, μπορείτε να προσθέσετε hyperlink::

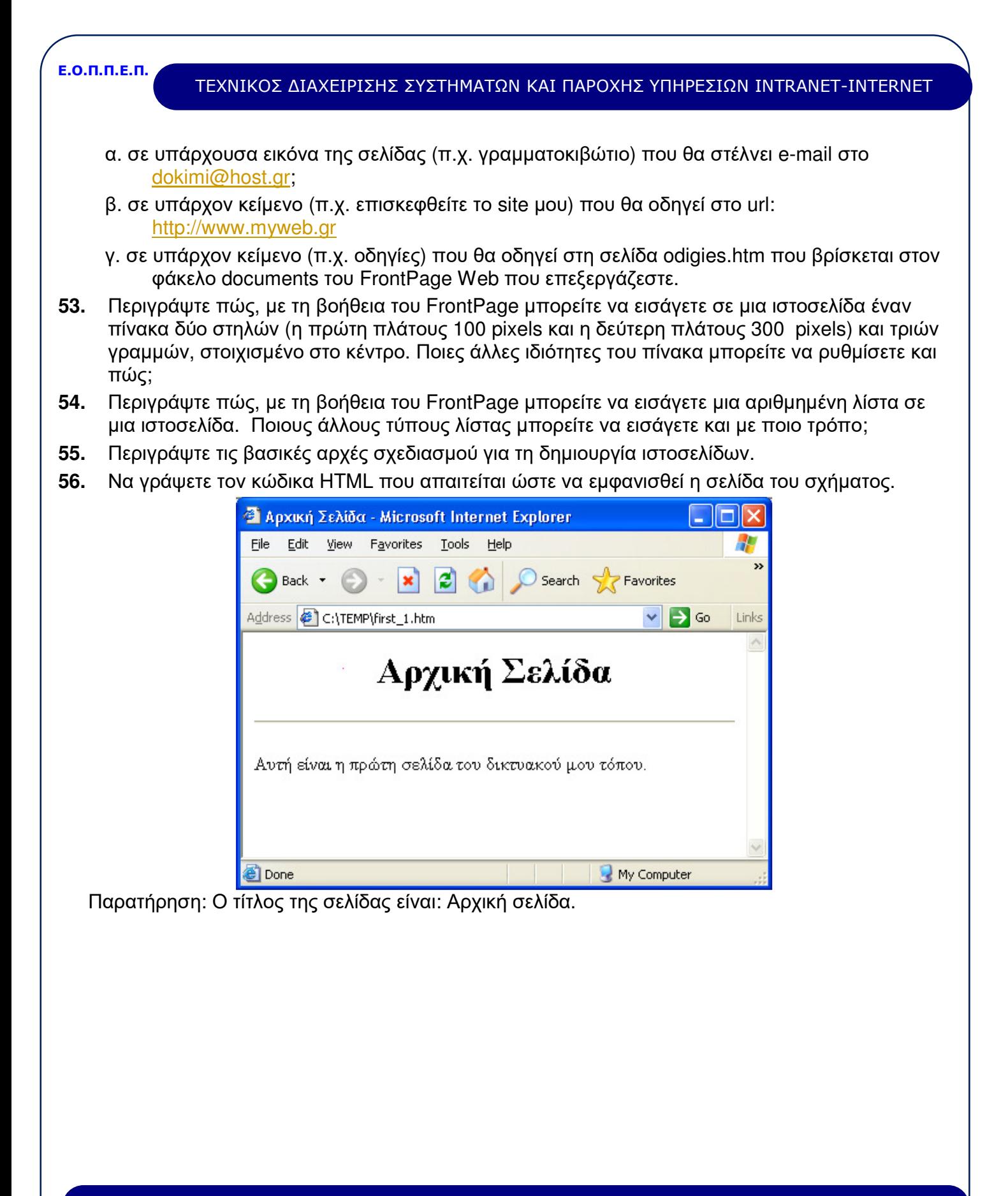

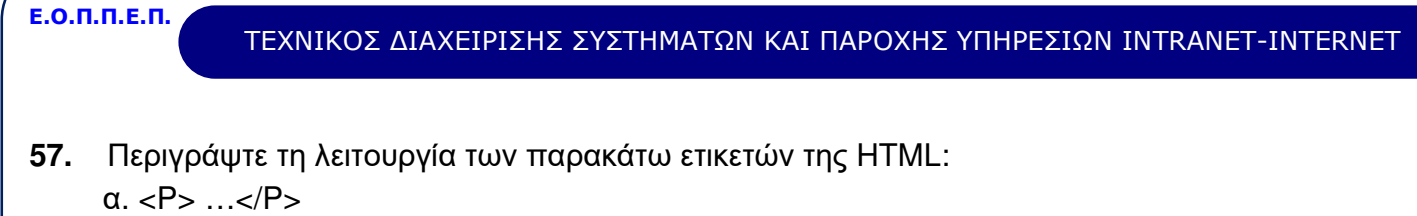

- $β. <$ BR $>$
- γ. <B> …</B>
- $δ. **l** > ... **l**$

```
ε. <H5> …</H5>
```
στ. <HR>

**58.** α. Γράψτε την κατάλληλη ετικέτα HTML, ώστε το background της ιστοσελίδας να είναι κίτρινο και το χρώμα του κειμένου να είναι μπλε.

β. Γράψτε την κατάλληλη ετικέτα HTML, ώστε το χρώμα του κειμένου σε μια από τις παραγράφους της προηγούμενης σελίδας, να είναι πράσινο και η γραμματοσειρά "Arial Greek"

- **59.** Περιγράψτε τη λειτουργία των ετικετών: <OL> …..</OL> και <LI>. Ποιες παραμέτρους δέχονται; Να αναφέρετε τις τιμές που μπορούν να πάρουν αυτές οι παράμετροι.
- **60.** Περιγράψτε τη λειτουργία των ετικετών: <UL> …..</UL> και <LI>. Ποιες παραμέτρους δέχονται; Να αναφέρετε τις τιμές που μπορούν να πάρουν αυτές οι παράμετροι.
- **61.** Να γράψετε τον κώδικα HTML που απαιτείται ώστε να εμφανισθεί η ιστοσελίδα του σχήματος.

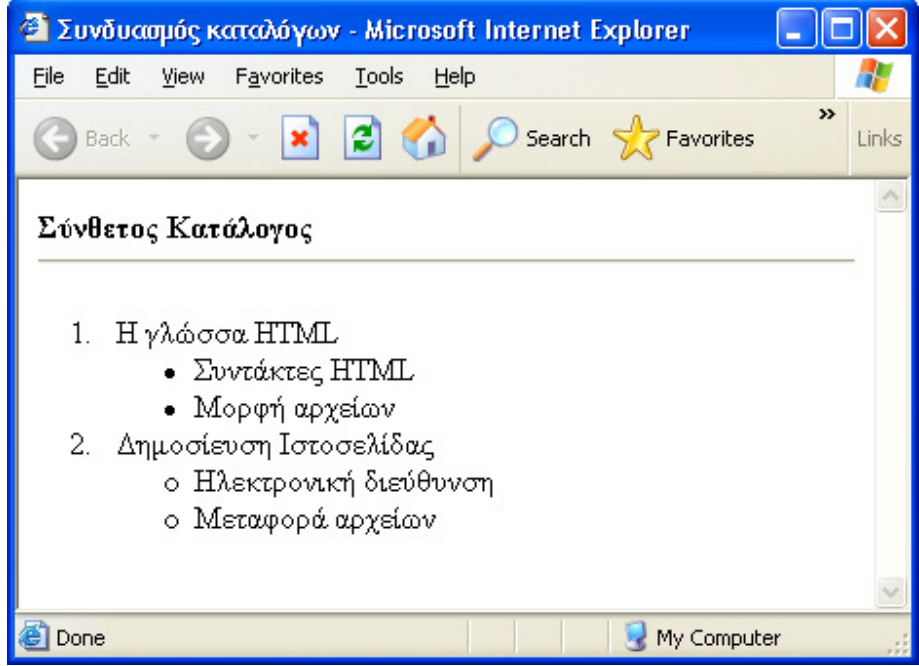

- **62.** Στον τρέχοντα κατάλογο του Web Site σας, βρίσκονται η ιστοσελίδα first.htm και ο υποκατάλογος images που περιέχει το αρχείο εικόνας pic1.jpg. Γράψτε την κατάλληλη HTML ετικέτα που θα ενσωματώνει στη σελίδα first.htm, την εικόνα pic1.jpg, με επεξηγηματικό κείμενο «Το δάσος μας» (εμφανίζεται όταν το mouse βρίσκεται πάνω από την εικόνα). Κάντε τις απαραίτητες τροποποιήσεις ώστε η εικόνα να τοποθετηθεί:
	- α. αριστερά του κειμένου
	- β. στο κέντρο σε σχέση με το κείμενο

Σελίδα 16 από 29

#### ΤΕΧΝΙΚΟΣ ΔΙΑΧΕΙΡΙΣΗΣ ΣΥΣΤΗΜΑΤΩΝ ΚΑΙ ΠΑΡΟΧΗΣ ΥΠΗΡΕΣΙΩΝ INTRANET-INTERNET

γ. στο επάνω μέρος του κειμένου

- δ. στο κάτω μέρος του κειμένου
- **63.** Στον τρέχοντα κατάλογο του Web Site σας, βρίσκονται η ιστοσελίδα first.htm και οι υποκατάλογοι:

α. documents με περιεχόμενο τo αρχείο "history.htm"

β. images με περιεχόμενο το αρχείο "forest.jpg"

Να γράψετε τον κώδικα HTML που απαιτείται, ώστε στην ιστοσελίδα "first.htm" να εμφανισθούν:

α. το κείμενο "Ε.Μ.Π" που θα οδηγεί (link) στην διεύθυνση "http://www.ntua.gr "

- β. το κείμενο "ιστορικά στοιχεία" που θα οδηγεί (link) στο αρχείο "history.html".
- γ. το κείμενο "αρχή" που θα οδηγεί (link) στην αρχή της τρέχουσας σελίδας.
- δ. το κείμενο "εικόνα του δάσους" που θα ανοίγει την εικόνα "forest.jpg".
- **64.** Να γράψετε τον κώδικα HTML, που θα εμφανίζει σε μια ιστοσελίδα τον παρακάτω πίνακα.

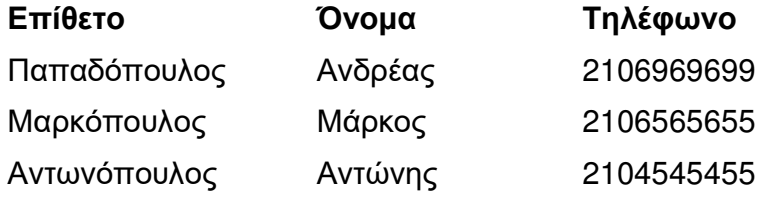

Ο πίνακας είναι στοιχισμένος στο κέντρο της σελίδας και έχει:

- α. πλάτος 550 pixel
- β. περιθώριο 4 pixel με χρώμα κόκκινο
- γ. περιθώριο κελιών δεδομένων 3 pixel και
- δ. απόσταση μεταξύ κελιών 0 pixel
- **65.** Να γράψετε τον κώδικα HTML, που θα εμφανίζει σε μια ιστοσελίδα τον παρακάτω πίνακα.

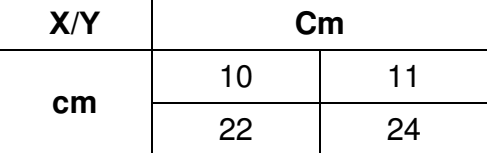

- Ο πίνακας είναι στοιχισμένος δεξιά της σελίδας και έχει:
- α. πλάτος 200 pixel
- β. περιθώριο 2 pixel με χρώμα μπλε
- γ. περιθώριο κελιών δεδομένων 1 pixel και
- δ. απόσταση μεταξύ κελιών 0 pixel

#### **Ε.Ο.Π.Π.Ε.Π.** ΤΕΧΝΙΚΟΣ ΔΙΑΧΕΙΡΙΣΗΣ ΣΥΣΤΗΜΑΤΩΝ ΚΑΙ ΠΑΡΟΧΗΣ ΥΠΗΡΕΣΙΩΝ INTRANET-INTERNET **66.** Να γράψετε τον κώδικα HTML, που θα διαχωρίσει την οθόνη του browser σε τρία παράθυρα, όπως στο σχήμα. **C** Untitled Document - Microsoft Internet Explorer File Edit View Favorites Tools Help  $\rightarrow$ e. Back  $\overline{\mathbf{x}}$ Search  $\sqrt{}$ **Favorites** Links Όνομα αρχείου: second.htm Ονομα αρχείου: first.htm Ovoua frame: main Ovoua frame:  $1eff$ Όνομα αρχείου third.htm Όνομα frame: bottom

Στο σχήμα φαίνονται τα ονόματα των frames και τα ονόματα των αρχείων των ιστοσελίδων που εμφανίζουν.

My Computer

- **67.** Περιγράψτε τη λειτουργία του μηχανισμού CGI στην πλευρά του εξυπηρετητή (Server).
- **68.** Τι προσθέτει η ετικέτα <Select> της HTML σε μια φόρμα. Ποιες είναι οι ιδιότητές της; Με ποιο τρόπο ο χρήστης μπορεί να διαλέξει περισσότερες από μία επιλογές;
- **69.** Ποια η διαφορά της μεθόδου αποστολής POST από τη μέθοδο GET σε μια φόρμα της HTML; Ποια μέθοδος είναι η προκαθορισμένη;
- **70.** Οι χρήστες μιας ιστοσελίδας καλούνται να επιλέξουν τον χρόνο που προτιμούν να πηγαίνουν διακοπές (Χειμώνας, Άνοιξη, Φθινόπωρο, Καλοκαίρι).Να γραφεί κώδικας HTML που δημιουργεί τη φόρμα με όνομα vacations με περιεχόμενο:

α. τέσσερα radio buttons (με όνομα epilogi), ένα για κάθε επιλογή, με τιμές 1, 2, 3, 4 αντίστοιχα. Προεπιλεγμένη τιμή το καλοκαίρι.

β. πλήκτρο αποστολής δεδομένων

**B** Done

γ. πλήκτρο καθαρισμού δεδομένων.

Η φόρμα με τη μέθοδο POST αποστέλλει τα δεδομένα στο σενάριο "selections.pl" που βρίσκεται στον κατάλογο "/cgi-bin"

Σελίδα 18 από 29

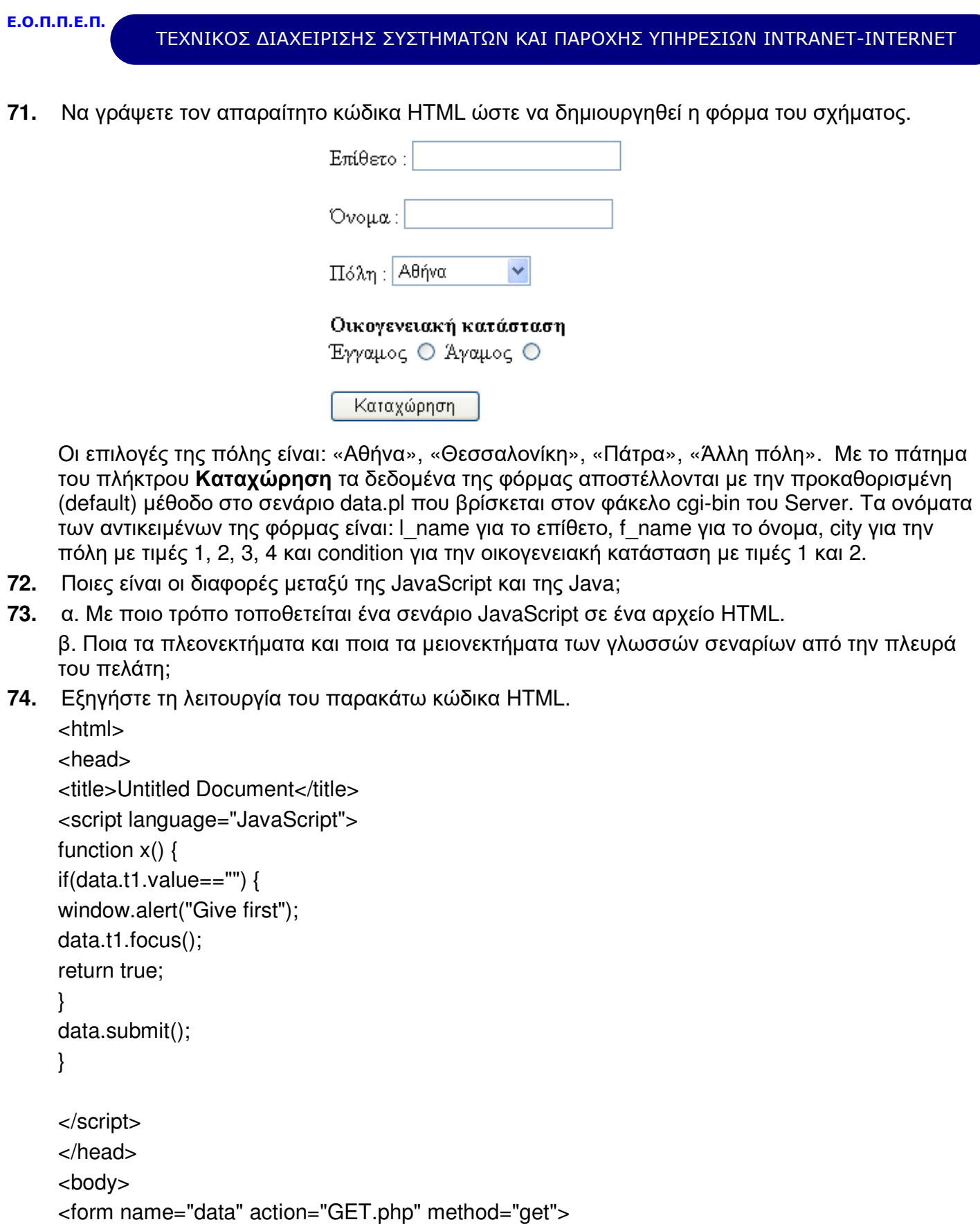

Σελίδα 19 από 29

```
Ε.Ο.Π.Π.Ε.Π.
```
### ΤΕΧΝΙΚΟΣ ΔΙΑΧΕΙΡΙΣΗΣ ΣΥΣΤΗΜΑΤΩΝ ΚΑΙ ΠΑΡΟΧΗΣ ΥΠΗΡΕΣΙΩΝ INTRANET-INTERNET

```
<p><input type="text" name="t1"> 
     </p><p><input type="text" name="t2"> 
     </p><p><input type="button" name="b1" value="Submit" onClick ="x()"> 
     </p></form> 
     </body> 
     </html> 
75. Τι είναι τα applets της JAVA; Εξηγείστε τη λειτουργία του παρακάτω κώδικα. 
     <HTML><HEAD> 
     <TITLE> Cat Applet </TITLE> 
     </HEAD> 
     <BODY> 
     PThis cat is … 
     P<HR> 
     <APPLET code="ImgSound.class" codebase="./classes" width=500 height=400> 
     <PARAM name=picture-url value=../image/cat.gif> 
     <PARAM name=sound-url value=../audio/cat.au> 
     </APPI FT><HR> 
     </BODY> 
     </HTML> 
76. Πώς εισάγουμε ένα applet σε ένα HTML κείμενο; Δώστε τη σύνταξη της εντολής και εξηγήστε
     τις παραμέτρους της. 
77. Γιατί η JAVA θεωρείται αντικειμενοστραφής (object oriented) γλώσσα; Τι είναι οι κλάσεις
     (classes) και τι οι μέθοδοι (methods); 
78. Τι κάνει το παρακάτω JAVA πρόγραμμα; 
     int j=5;
     int k=10:
     long max=0;
```
Σελίδα 20 από 29

#### **Ε.Ο.Π.Π.Ε.Π.** ΤΕΧΝΙΚΟΣ ΔΙΑΧΕΙΡΙΣΗΣ ΣΥΣΤΗΜΑΤΩΝ ΚΑΙ ΠΑΡΟΧΗΣ ΥΠΗΡΕΣΙΩΝ INTRANET-INTERNET

max=k>j?k:j;

- **79.** Να αναφέρετε τους σχεσιακούς και τους λογικούς τελεστές τους οποίους χρησιμοποιεί η γλώσσα C.
- **80.** Να γράψετε πρόγραμμα που να διαβάζει τη θερμοκρασία σε βαθμούς Φαρενάϊτ και να την εκτυπώνει σε βαθμούς Κελσίου. Ο τύπος μετατροπής είναι: C=5(f-32)/9 Όπου f οι βαθμοί σε κλίμακα Φαρενάιτ και C οι βαθμοί σε κλίμακα Κελσίου.
- **81.** Nα γράψετε πρόγραμμα σε C που να εμφανίζει μια οθόνη επιλογής με τις δύο πράξεις 1 πολλαπλασιασμός

2 διαίρεση

Ο χρήστης θα επιλέγει την πράξη και θα δίνει τους δύο αριθμούς. Ο υπολογιστής θα εκτελεί την αντίστοιχη πράξη και θα εμφανίζει το αποτέλεσμα. (Υπόδειξη: Το πρόγραμμα να υλοποιηθεί με χρήση της εντολής case. Επίσης να γίνεται έλεγχος ώστε να μη γίνεται διαίρεση με μηδέν και σε τέτοια περίπτωση να εμφανίζεται κατάλληλο μήνυμα).

- **82.** Να γραφεί πρόγραμμα σε γλώσσα C, που να διαβάζει μια ακολουθία ακεραίων, ώσπου να δοθεί ο αριθμός –999. Μετά να τυπώνει τα ακόλουθα: πλήθος αρνητικών ακεραίων, πλήθος θετικών ακεραίων, άθροισμα αρνητικών ακεραίων, άθροισμα θετικών ακεραίων, άθροισμα περιττών ακεραίων και άθροισμα άρτιων ακεραίων. Ο αριθμός –999 που είναι το σημάδι τέλους να μη λαμβάνει μέρος στους υπολογισμούς.
- **83.** Να γραφεί πρόγραμμα σε C που να υπολογίζει το παραγοντικό ενός αριθμού Α μικρότερου του 10 που δίνεται ως είσοδος (π.χ. πέντε παραγοντικό 5! = 1\*2\*3\*4\*5).
	- Swap1 (int x, int y) { int t;  $t = x$ :  $x = y$ ;  $y = t$ ; } Swap2 (int \*x, int \*y) { int t;  $t = x$  $*x = *y$ :  $x^*v = t$  : }
- **84.** Σε τι διαφέρουν οι παρακάτω δύο συναρτήσεις; Τι κάνει η κάθε μία;

- **85.** Να γραφεί συνάρτηση της C με όνομα min(a,b), που να επιστρέφει τον ελάχιστο από τους δύο ακεραίους a,b. Να χρησιμοποιηθεί ο τελεστής ?.
- **86.** Να γραφεί συνάρτηση της C με όνομα strlen (s) που θα επιστρέφει το μήκος του string s.
- **87.** Έχουμε ένα αρχείο που κάθε γραμμή του είναι ένας πραγματικός αριθμός. Να γραφεί πρόγραμμα της C που θα μετράει και θα εμφανίζει στην οθόνη:

α) τον αριθμό των γραμμών του αρχείου

- β) πόσες τιμές υπάρχουν στο αρχείο μεταξύ 2 και 5
- γ) τον μέσο όρο των τιμών του αρχείου

Το όνομα του αρχείου θα περνά σαν command-line argument.

- **88.** Να γραφεί συνάρτηση της C που να δέχεται ως παραμέτρους έναν πίνακα ακεραίων Α και την διάστασή του Ν. Η συνάρτηση να επιστρέφει τη θέση του μέγιστου στοιχείου.
- **89.** Να γραφεί πρόγραμμα της C που θα αλλάζει όλους τους χαρακτήρες \* ενός αρχείου σε +. Τα ονόματα των αρχείων εισόδου και εξόδου θα περνούν σαν command-line arguments.

Σελίδα 21 από 29

#### **Ε.Ο.Π.Π.Ε.Π.** ΤΕΧΝΙΚΟΣ ΔΙΑΧΕΙΡΙΣΗΣ ΣΥΣΤΗΜΑΤΩΝ ΚΑΙ ΠΑΡΟΧΗΣ ΥΠΗΡΕΣΙΩΝ INTRANET-INTERNET

- **90.** Ένας καθηγητής του μαθήματος «Γλώσσα προγραμματισμού C» κρατάει αρχείο των φοιτητών του. Για κάθε φοιτητή χρησιμοποιεί το όνομα (15 χαρακτήρες), το επώνυμο (20 χαρακτήρες), το έτος (ακέραιος), το εξάμηνο (1 χαρακτήρας με τιμές Α ή Β) και τον βαθμό (ακέραιος). Να ορισθεί η παραπάνω structure της C.
- **91.** Τι γνωρίζετε για τις τοπικές (local) και τι για τις μεταβλητές καθολικής εμβέλειας (global) στην Visual Basic. Πού δηλώνονται; Τι είναι οι μεταβλητές στατικού τύπου; (Static)
- **92.** Τι είναι τα παράθυρα μηνυμάτων της Visual Basic (message boxes); Ποια η σύνταξη της διαδικασίας που τα εμφανίζει; Περιγράψτε τις παραμέτρους της.
- **93.** Τι είναι οι μέθοδοι (methods) στη Visual Basic; Να αναφέρετε δύο τουλάχιστον μεθόδους για: Form, Clipboard και Combo Box.
- **94.** Ποια είναι η έξοδος του ακόλουθου προγράμματος ; Αιτιολογήστε την απάντησή σας.

```
Dim A 
     Public C 
     Private Sub Form_Load() 
     Dim b 
     A = 1For C = 1 To 3
     B = PartyTime(C)Next C 
     Debug.Print A, B, C, D 
     End Sub 
     Function PartyTime(D) 
     Static A 
     A = A + 1PartyTime = D 
     D = D + 2End function 
95. Απαντήστε στις παρακάτω ερωτήσεις : 
     α) Περιγράψτε τα τρία mouse events της visual basic : Mouse Down, Mouse Up , Mouse Move 
     β) Περιγράψτε τα arguments των τριών αυτών events : Button , Shift , X , Y . 
96. Παρακάτω παρουσιάζονται διάφορες χρήσεις των τελεστών σύγκρισης. Nα γράψετε ποια είναι
     η τιμή κάθε έκφρασης. 
     Dim result, string1, string2 
     result= (45 < 35) 
     result= (45 = 45)result = (4 \leq 3)result = ("5" > "4")string1="5":string2=4 result = (string1>string2)
```
Σελίδα 22 από 29

#### ΤΕΧΝΙΚΟΣ ΔΙΑΧΕΙΡΙΣΗΣ ΣΥΣΤΗΜΑΤΩΝ ΚΑΙ ΠΑΡΟΧΗΣ ΥΠΗΡΕΣΙΩΝ INTRANET-INTERNET

string1=5:string2= Empty result = (string1 > string2)

string1=0:string2=Empty result =  $(s$ tring1 = string2)

- **97.** Σε φόρμα της Visual Basic υπάρχουν τα εξής αντικείμενα:
	- α. πλαίσιο κειμένου FirstName, όπου ο χρήστης γράφει το όνομά του
	- β. πλαίσιο κειμένου LastName όπου ο χρήστης γράφει το επίθετό του
	- γ. πλαίσιο κειμένου Initials και

δ. πλήκτρο διαταγής ShowInitials

Να γραφεί πρόγραμμα που όταν ο χρήστης πατά το πλήκτρο διαταγής να εμφανίζονται στο πλαίσιο κειμένου ShowInitials τα αρχικά του ονόματος και το επιθέτου που έχει ήδη πληκτρολογήσει στα άλλα δύο πλαίσια κειμένου. Π.χ. για Όνομα «Ανδρέας» και επίθετο «Παπαδόπουλος» θα εμφανίζεται: «Α.Π.»

- **98.** Να γραφεί συνάρτηση σε Visual Basic που δέχεται ως παράμετρο έναν αριθμό ( 1 έως 7) και επιστρέφει το όνομα της ημέρας που του αντιστοιχεί. Να θεωρηθεί ότι στον αριθμό 1 αντιστοιχεί η Κυριακή. Η συνάρτηση επιστρέφει «λάθος» αν ο αριθμός δεν βρίσκεται μέσα στα όρια.
- **99.** Δημιουργήστε ένα πλήκτρο διαταγής στη Visual Basic, τέτοιο, ώστε όταν το ποντίκι παραμένει επάνω του πάνω από ένα δευτερόλεπτο, να εξαφανίζεται.
- **100.** Απαντήστε στις παρακάτω ερωτήσεις :
	- α) Σε τι χρησιμεύουν τα dialog boxes της Visual Basic
	- β) Τι είναι τα modal και τι τα modeless dialog boxes
- **101.** Απαντήστε στις παρακάτω ερωτήσεις :
	- α) Τι τιμή επιστρέφει η συνάρτηση InStr στη Visual Basic
	- β) Ο τρόπος σύνταξης της συνάρτησης InStr στη Visual Basic

γ) Στον παρακάτω κώδικα, να αναφέρετε τις διαδοχικές τιμές που παίρνει η μεταβλητή thesi. Dim string, character, thesi

string ="XXpXXpXXPXXP".

 $character = "p".$ 

thesi =  $InStr(4, string, character, 1)$ 

thesi = InStr(string,character).

thesi= InStr(1, string, "W").

- **102.** Με ποιον τρόπο απενεργοποιείται η αποστολή των NT LM (NT LAN Manager) password forms στο δίκτυο;
- **103.** Με ποιον τρόπο «σβήνεται» το System Page file των NT κατά τη διάρκεια του shutdown;
- **104.** Περιγράψτε τον τρόπο απενεργοποίησης εμφάνισης των Logon credentials κατά το interactive Logon στα ΝΤ (πατώντας Ctrl-Alt-Del).
- **105.** Με ποιον τρόπο μπορούμε να εμφανίσουμε κάποιο μήνυμα στους χρήστες πριν το Logon των Windows NT;
- **106.** Περιγράψτε τον τρόπο προστασίας του μητρώου (registry) των NT.
- **107.** Περιγράψτε τρόπο(ους) ορισμού χρηστών οι οποίοι να έχουν δικαίωμα απομακρυσμένης πρόσβασης στο μητρώο των Windows NT.

Σελίδα 23 από 29

- **108.** Πώς μπορούμε να προστατεύσουμε την account database των NT;
- **109.** Ποιος είναι ο τρόπος ώστε να υποχρεωθούν οι χρήστες να χρησιμοποιούν 'strong passwords' σε μια εγκατάσταση NT;
- **110.** Ποια είναι η λειτουργία του Dynamic Host Configuration Protocol (DHCP);
- **111.** Ποια είναι η λειτουργία του Dial-Up Networking και ποια πρωτόκολλα υποστηρίζει;
- **112.** Τι είναι το NTFS και ποια τα κύρια πλεονεκτήματα χρήσης του. Σε ένα δίσκο διαμορφωμένο με NTFS μπορούμε να ξεκινήσουμε το σύστημα με δισκέτες DOS;
- **113.** Μπορούμε σε έναν ΝΤ server να τοποθετήσουμε ένα σύστημα αδιάλειπτης παροχής UPS; Να αναφέρετε τον Τρόπο με τον οποίο το λειτουργικό σύστημα ενημερώνετε για την διακοπή της παροχής ρεύματος απο το δίκτυο και πως γίνεται η εγκατάσταση του UPS στα ΝΤ.
- **114.** Πώς μπορούμε να δημιουργήσουμε δισκέτες εκκίνησης για τα ΝΤ; Ποια αρχεία θα πρέπει να υπάρχουν στην δισκέτα εκκίνησης;
- **115.** Ποιες είναι οι λειτουργίες του Server Manager στα NT.
- **116.** Πώς μπορούμε να δημιουργήσουμε έναν λογαριασμό χρήστη (user account) σε ένα NT domain;
- **117.** Τι είναι η ομάδα χρηστών (user group) σε έναν ΝΤ server, και με ποια διαδικασία μπορούμε να δημιουργήσουμε μια τοπική ομάδα;
- **118.** Ποιες είναι οι προκαθορισμένες ομάδες χρηστών σε έναν ΝΤ server και ποια είναι τα βασικά δικαιώματα κάθε ομάδος;
- **119.** Να αναφέρετε τα χαρακτηριστικά του κωδικού πρόσβασης (password) που έχουν οι χρήστες σε ένα NT domain.
- **120.** Να αναφέρετε τα δικαιώματα πρόσβασης χρηστών που μπορούν να δοθούν σε έναν NT server.
- **121.** Τι είναι το printer spooling, ποια τα πλεονεκτήματα χρήσης του και ποιες οι προϋποθέσεις για την λειτουργία του; Πώς κάνουμε την αρχική εγκατάσταση ενός εκτυπωτή σε έναν ΝΤ server;
- **122.** Σε ένα τοπικό δίκτυο υπολογιστών έχουμε συσκευές που έχουν ταχύτητα 100 Μbps, 16 Mbps, 155 Mbps και 64 Μbps. Ποια είναι η μέγιστη ταχύτητα του δικτύου και γιατί; Επιλέξτε ένα από τα παρακάτω:
	- **α.** 155
	- **β.** 100
	- **γ.** 16
	- **δ.** 10
- **123.** Για να επιλέξετε το είδος δικτύου που θα εγκαταστήσετε σε μια μικρή επιχείρηση (με δέκα περίπου σταθμούς εργασίας) ποια από τα παρακάτω θα λάβετε υπόψη σας και γιατί; Ταχύτητα μεταφοράς δεδομένων, πλήθος των χρηστών που θα εξυπηρετήσει το δίκτυο, Λογισμικό Δικτύου, Κάρτες δικτύου, Καλώδιo RG58, Ηub, Λογισμικό Εφαρμογής (πρόγραμμα που θα χρησιμοποιηθεί), Terminators, Router, Gateway, Connectors, Bridge.
- **124.** Ποιους κώδικες ανευρέσεως ή ανευρέσεως διορθώσεως λαθών γνωρίζετε;
- **125.** Να αναφέρετε τους τρόπους επικοινωνίας δυο δικτύων Η/Υ που βρίσκονται σε μεγάλη απόσταση μεταξύ τους καθώς και τα πλεονεκτήματα ή μειονεκτήματα κάθε τρόπου επικοινωνίας.

- **126.** Τι είναι simplex (μονής κατεύθυνσης), half-duplex (αμφίδρομη, μη ταυτόχρονη) και full-duplex (ταυτόχρονα αμφίδρομη) επικοινωνία; Ποια η διαφορά μεταξύ α) simple β) half - duplex γ) full duplex μετάδοσης;
- **127.** Να αναφέρετε μερικές τοπολογίες δικτύων που χρησιμοποιούνται σε κανάλια point-to-point και μερικές που χρησιμοποιούνται σε κανάλια broadcasting.
- **128.** Ποια η διαφορά του σύγχρονου από το ασύγχρονο modem;
- **129.** Τι είναι η τοπολογία δικτύου; Να αναφέρετε τις κυριότερες τοπολογίες στα δίκτυα Η/Υ και περιγράψτε συνοπτικά μια από αυτές.
- **130.** Ποια τα πλεονεκτήματα της τοπολογίας δικτύων token ring από την τοπολογία bus;
- **131.** Tι είναι τα πρωτόκολλα TCP και ΙP και σε ποια επίπεδα του μοντέλου ISO/OSI αντιστοιχούν;
- **132.** Τι γνωρίζετε για το πρωτόκολλο επικοινωνίας IPX;
- **133.** Αναλύστε τη λογική προσπέλασης του Μέσου στο πρωτόκολλο CSMA/CD.
- **134.** Αναλύστε τη λογική προσπέλασης του Μέσου στο πρωτόκολλο Token Ring.
- **135.** Υποθέτουμε ότι βρισκόμαστε σε ένα χώρο σεμιναρίου και χρειάζεται να δικτυώσουμε δέκα υπολογιστές γρήγορα για τις ανάγκες του σεμιναρίου. Τι τοπολογία θα χρησιμοποιήσουμε; Να δικαιολογήσετε την απάντησή σας.
- **136.** Από ποιους παράγοντες επηρεάζεται η ταχύτητα μετάδοσης δεδομένων μέσω της τηλεφωνικής γραμμής; Ποιες είναι οι συνήθεις ταχύτητες σήμερα;
- **137.** Στο σπίτι σας το οποίο έχει εγκατάσταση τηλεφωνικών καλωδίων τεσσάρων ζευγών μπορείτε να εγκαταστήσετε τοπικό δίκτυο χρησιμοποιώντας την πιο πάνω εγκατάσταση; Να δικαιολογήσετε την απάντησή σας.
- **138.** Πώς μπορούν σε ένα τοπικό δίκτυο υπολογιστών να ανταλλάσσουν μηνύματα ηλεκτρονικού ταχυδρομείου, χρήστες που δεν έχουν πρόσβαση στο ΙΝΤΕRΝΕΤ;
- **139.** Τι ονομάζεται σύγκρουση (collision) σε ένα δίκτυο και ποια μέθοδος χρησιμοποιείται για την ανίχνευσή της;
- **140.** Δύο χρήστες θέλουν να επικοινωνήσουν μέσα από το τηλεφωνικό δίκτυο με modem. Ποιες ρυθμίσεις θα πρέπει να συμφωνήσουν να κάνουν στο πρόγραμμα επικοινωνίας που χρησιμοποιούν, πριν προσπαθήσουν να συνδεθούν;
- **141.** Τι ονομάζουμε παράλληλη και τι σειριακή μεταφορά δεδομένων και ποια είναι τα πλεονεκτήματα και μειονεκτήματα κάθε τρόπου επικοινωνίας;
- **142.** Τι ονομάζουμε σύγχρονη και τι ασύγχρονη επικοινωνία;
- **143.** Σε ποιους τύπους διακρίνονται οι διαμορφωτές-αποδιαμορφωτές (modem); α) ανάλογα με το φάσμα συχνοτήτων που χρησιμοποιούν και β) ανάλογα με τον τύπο της τηλεφωνικής γραμμής που χρησιμοποιούν;
- **144.** Περιγράψτε και δώστε ένα απλό παράδειγμα (σχήμα) της τοπολογίας αστέρα (star).
- **145.** Περιγράψτε και δώστε ένα απλό παράδειγμα (σχήμα) της τοπολογίας κοινού δρόμου (bus).
- **146.** Περιγράψτε και δώστε ένα απλό παράδειγμα (σχήμα) της τοπολογίας δακτυλίου (ring).
- **147.** Περιγράψτε δύο μεθόδους προώθησης πακέτων σε δίκτυα μεταγωγής πακέτων (packet switching). Ποια είναι τα πλεονεκτήματα κάθε μεθόδου;
- **148.** Να δοθεί ο ορισμός του Firewall και ποια η σκοπιμότητα χρήσης του.

- **149.** Ποιες είναι οι σημαντικότερες λειτουργίες των Firewalls;
- **150.** Να αναφερθούν τα πλεονεκτήματα και μειονεκτήματα του στατικού (static) και δυναμικού (dynamic) φιλτραρίσματος πακέτων σε ένα Firewall.
- **151.** Τι είναι το φιλτράρισμα πακέτων από ένα Firewall το οποίο βασίζεται σε πληροφορίες κατάστασης (stateful packet filtering), και ποια τα πλεονεκτήματά του;
- **152.** Τι είναι οι διακομιστές μεσολάβησης (proxies) και ποια η χρήση τους;
- **153.** Να αναφέρετε πλεονεκτήματα και μειονεκτήματα client λογισμικού για διακομιστές μεσολάβησης σε σταθμούς εργασίας (Workstations).
- **154.** Ποιοι είναι οι τύποι Firewalls;Δώστε σύντομη περιγραφή τους.
- **155.** Περιγράψτε τη τεχνική NAT (Network Address Translation) και ποια η χρήση της;
- **156.** Τι είναι η τεχνική PAT (Port Address Translation) και πότε χρησιμοποιείται;
- **157.** Τι είναι το LDAP (Lightweight Directory Access protocol) και ποια τα πλεονεκτήματα χρήσης του;
- **158.** Τι είναι τα RADIUS (Remote Authentication for Dial In User Services) και TACACS+ (Terminal Access Controller Access Control System) και να αναφερθούν πλεονεκτήματα και μειονεκτήματα χρήσης τους.
- **159.** Κατηγοριοποίηση των συστημάτων ανίχνευσης εισβολών (IDS: Intrusion Detection Systems) και σύντομη περιγραφή τους.
- **160.** Τι είναι το IPSEC, ποια πρωτόκολλα περιλαμβάνει και σύντομη περιγραφή λειτουργίας του.
- **161.** Τι είναι οι 'πολυμορφικοί' ιοί, οι 'βόμβες' και οι ιοί 'κοινωνικής μηχανικής';Περιγράψτε συνοπτικά.
- **162.** Ποιες είναι οι διαφορές Δούρειων ίππων (Trojan horses) και ιών;
- **163.** Ποια είναι η βασική χρήση του πρωτοκόλλου SSL (Secure Socket Layer) και να δοθεί σύντομη περιγραφή του (τι κρυπτογράφηση παρέχει, σε ποιο επίπεδο του μοντέλου ISO/OSI, ποιος αλγόριθμος χρησιμοποιείται).
- **164.** Τι είναι το Kerberos;Δώστε σύντομη περιγραφή των λειτουργιών του.
- **165.** Τι είναι τα War Games Dialers και ποια η χρήση τους;
- **166.** Ποια η χρήση των τεχνικών σάρωσης TCP HALF SCANNING και FIN SCANNING και ποιες οι διαφορές τους;
- **167.** Περιγράψτε τον αλγόριθμο κρυπτογράφησης δημόσιου κλειδιού (Public key);
- **168.** Ποιος είναι ο ρόλος του μηχανισμού Intrusion Detection και με ποιους τρόπους υλοποιείται;
- **169.** Ποιος είναι ο ρόλος του Content Security σε ένα σύστημα ασφαλείας;
- **170.** Ποιοι είναι οι κίνδυνοι που επιφέρει στην ασφάλεια του ιδιωτικού δικτύου η υπηρεσία E-mail, και πώς μπορούμε να προστατεύσουμε το δίκτυό μας απ' αυτούς τους κινδύνους; (σχεδιάστε την διάταξη ασφαλείας που προτείνετε)
- **171.** Πώς μπορούμε να προστατεύσουμε ένα ιδιωτικό WWW server που προβάλει (βγάζει) στο internet τη εταιρική μας σελίδα (web page); (σχεδιάστε την διάταξη ασφαλείας που προτείνετε)
- **172.** Τι γνωρίζετε για το DNS (Domain Name System), ποιοι είναι οι κίνδυνοι ασφαλείας και πως μπορούμε να τους αντιμετωπίσουμε; (σχεδιάστε την διάταξη ασφαλείας που προτείνετε)
- **173.** Να αναλύσετε τον όρο User Authentication σε περιβάλλον δικτύου.
- **174.** Να αναλύσετε τον όρο User Authorization σε περιβάλλον δικτύου.

#### ΤΕΧΝΙΚΟΣ ΔΙΑΧΕΙΡΙΣΗΣ ΣΥΣΤΗΜΑΤΩΝ ΚΑΙ ΠΑΡΟΧΗΣ ΥΠΗΡΕΣΙΩΝ INTRANET-INTERNET

- **175.** Σε δίκτυα όπου απαιτείται η υψηλή ασφάλεια των δεδομένων που μεταφέρονται χρησιμοποιείται η κρυπτογράφηση (encryption) των δεδομένων. Ορίστε τον όρο κρυπτογράφηση (encryption).
- **176.** Να αναφερθούν τουλάχιστον 4 τύποι μέσων που χρησιμοποιούνται για την αποθήκευση εφεδρικών αντιγράφων (Backups).
- **177.** Για καλύτερη προστασία των δεδομένων σε ένα περιβάλλον δικτύων θα πρέπει να λαμβάνονται Backups περιοδικά. Να αναφερθεί ένας τουλάχιστον τρόπος περιοδικής λήψης Backup.
- **178.** Πού και πώς θα πρέπει να αποθηκεύονται τα αποθηκευτικά μέσα των εφεδρικών αντιγράφων;
- **179.** Τι είναι το null modem και κάτω από ποιες προϋποθέσεις χρησιμοποιείται;
- **180.** Ποια τα πλεονεκτήματα και μειονεκτήματα του κατακερματισμού (segmentation / fragmentation) των δεδομένων από τα δικτυακά πρωτόκολλα;
- **181.** Να δοθεί ο ορισμός και ένα παράδειγμα πρωτοκόλλου που δεν υποστηρίζει δρομολόγηση (routing).
- **182.** Ποια τα πλεονεκτήματα και μειονεκτήματα της χρήσης οπτικών ινών ως μέσο μετάδοσης πληροφοριών;
- **183.** Ποιες είναι οι δύο μεγάλες κατηγορίες δημοσίων δικτύων δεδομένων στον Ελλαδικό χώρο και σύντομη περιγραφή τους.
- **184.** Τι είναι το ISDN (Integrated Services Digital Network), ποιοι οι στόχοι του και κατηγοριοποίησή του.
- **185.** Ποιες υπηρεσίες προσφέρει το ISDN (Integrated Services Digital Network) και σύντομη περιγραφή τους.
- **186.** Να φτιαχτεί σχεδιάγραμμα της αρχιτεκτονικής του ISDN (Integrated Services Digital Network) και να αναφερθούν τα σπουδαιότερα στοιχεία της.
- **187.** Ποιες οι προδιαγραφές (επίπεδα) επικοινωνίας μεταξύ DTE/ DCE (Data Terminal Equipment / Data Communication Equipment) σε δημόσιο δίκτυο Χ.25 και σύντομη περιγραφή τους.
- **188.** Πολυπλεξία: ορισμός, σύντομη περιγραφή των δύο βασικών κατηγοριών πολυπλεκτών και πλεονεκτήματα χρήσης των.
- **189.** Δώστε ένα παράδειγμα ΙΡ διευθύνσεως. Τι είναι το DNS;
- **190.** Αναλύστε τα τμήματα από τα οποία αποτελείται ένα μήνυμα στο σύστημα e-mail.
- **191.** Τι είναι το Telnet, ο *Τ*elnet Server και ο Telnet Client ;
- **192.** Τι εννοούμε με τον όρο "Mailing List";
- **193.** Τι είναι *ψευδώνυμο* (alias) στο σύστημα e-mail και γιατί χρησιμοποιούνται τα ψευδώνυμα;
- **194.** Εξηγήστε τους όρους "WWW Document" *και* «WWW Server".
- **195.** Tι είναι οι WWW Browsers ; Aναφέρατε 2 δημοφιλείς WWW Browsers.
- **196.** Αναπαραστήστε με ένα Block διάγραμμα την μέθοδο store-and-forward που χρησιμοποιείται στο e-mail.
- **197.** Tι είναι το *ανώνυμο* FTP και ποια τα πλεονεκτήματα του;
- **198.** Εξηγήστε τις εντολές get, mget και open του FTP.
- **199.** Πότε χρησιμοποιείται η εντολή ascii και πότε η εντολή binary στο FTP;
- **200.** Τι είναι το USENET και πώς οργανώνονται τα newsgroups ;

Σελίδα 27 από 29

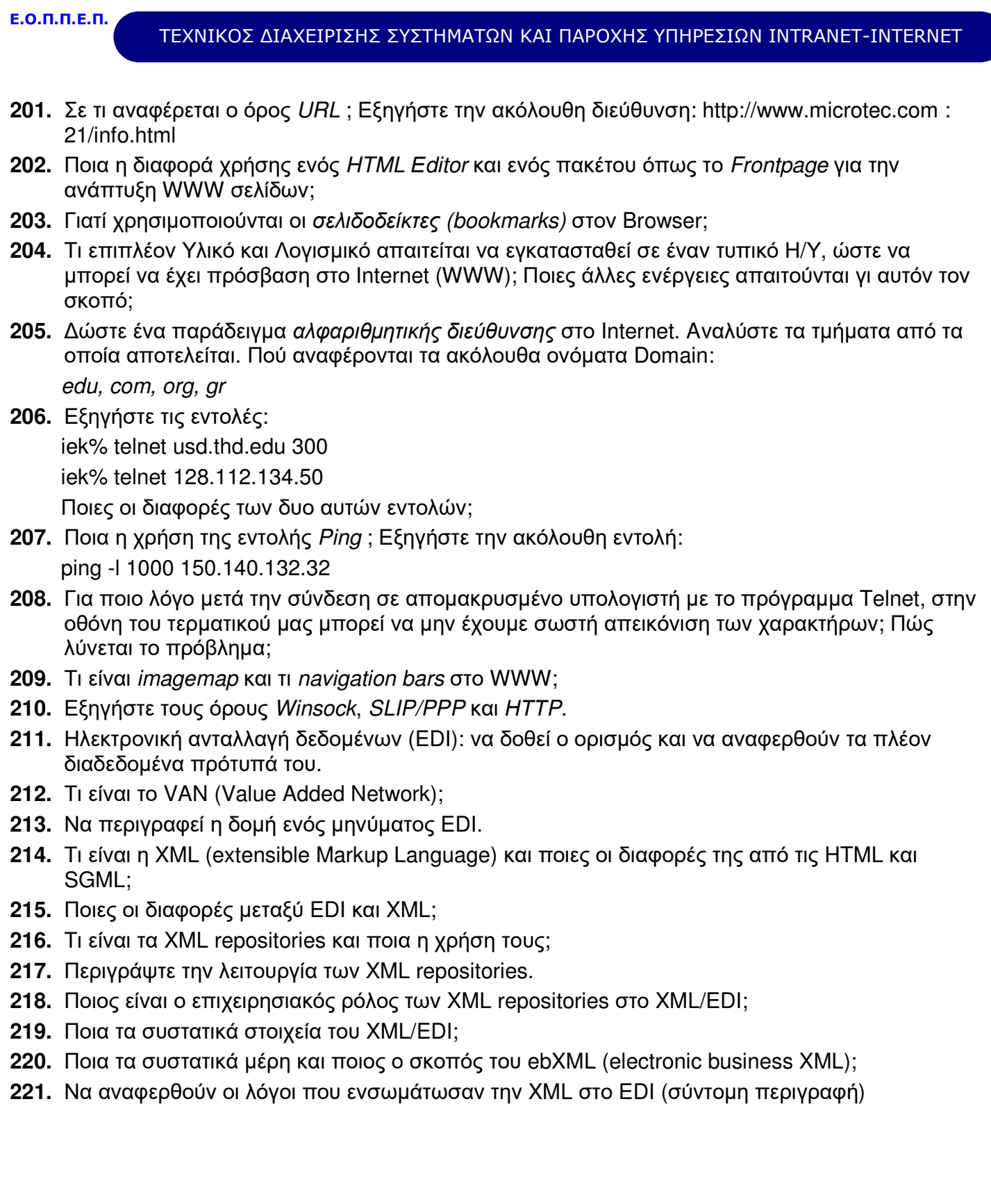

ΤΕΧΝΙΚΟΣ ΔΙΑΧΕΙΡΙΣΗΣ ΣΥΣΤΗΜΑΤΩΝ ΚΑΙ ΠΑΡΟΧΗΣ ΥΠΗΡΕΣΙΩΝ INTRANET-INTERNET

### **4. Πρακτικό Μέρος: Κατάλογος Στοχοθεσίας Πρακτικών Ικανοτήτων και Δεξιοτήτων (Στοχοθεσία Εξεταστέας Ύλης Πρακτικού Μέρους)**

Για την πιστοποίηση της επαγγελματικής ικανότητας, κατά το Πρακτικό Μέρος, οι υποψήφιοι της ειδικότητας *Τεχνικός Διαχείρισης Συστημάτων και Παροχής Υπηρεσιών* **Intranet - Internet**, εξετάζονται σε γενικά θέματα επαγγελματικών γνώσεων και ικανοτήτων και επίσης σε ειδικές επαγγελματικές γνώσεις και ικανότητες, που περιλαμβάνονται αποκλειστικά στη στοχοθεσία του πρακτικού μέρους της ειδικότητας.

#### **1. Γενικές γνώσεις:**

- 1. Εισαγωγή στην Πληροφορική
- 2. Αλγόριθμοι και δομές δεδομένων
- 3. Ηλεκτρονικοί Υπολογιστές (διαχείριση και υποστήριξη back office λογισμικού office automation)
- 4. Αρχιτεκτονική Υπολογιστών
- 5. Σχεδίαση Εφαρμογών

#### **2. Ειδικές γνώσεις:**

- 1. Δίκτυα Υπολογιστών Ι
- 2. Δίκτυα Υπολογιστών ΙΙ TCP/IP
- 3. Το Λειτουργικό Σύστημα Windows NT
- 4. Οι υπηρεσίες του Internet και η Επιχειρηματική του αξία
- 5. Βάσεις δεδομένων
- 6. Προγραμματιστικά Εργαλεία Ι για το Διαδίκτυο
- 7. Το Λειτουργικό Σύστημα Linux
- 8. Εφαρμογές ανάπτυξης δικτυακών υποδομών με τη χρήση του TCP/IP
- 9. Ανάπτυξη πολυμέσων στο Internet
- 10. Ηλεκτρονικό Εμπόριο
- 11. Προγραμματιστικά Εργαλεία ΙΙ για το Διαδίκτυο

Ασφάλεια δεδομένων / επικοινωνιών